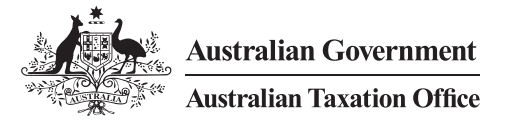

## **Online services for business Client-agent linking steps**

Businesses can use our online services to nominate an agent. Your agent **cannot** do this for you.

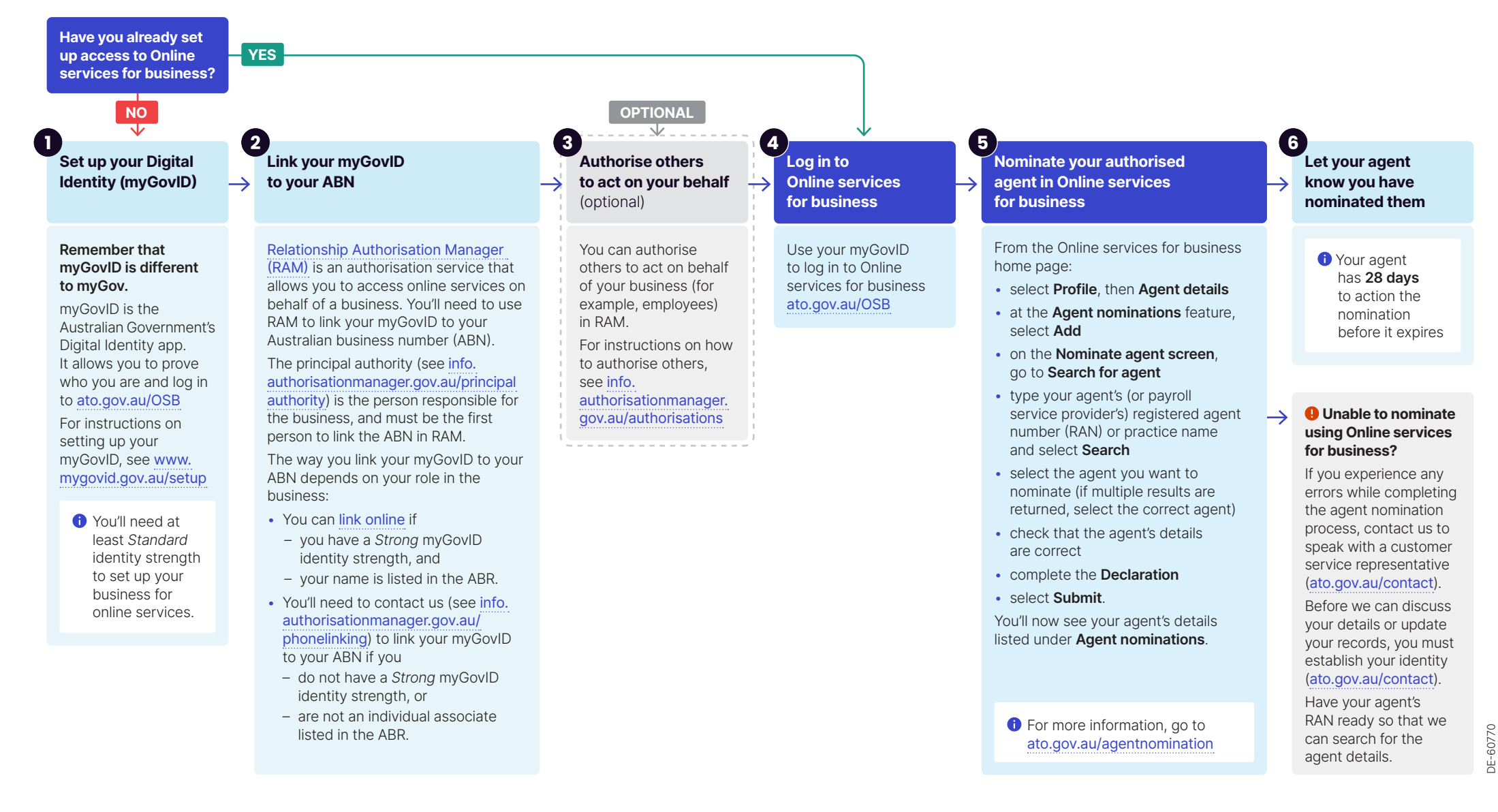